## **Annotated Bibliography Borger**

## **Discussion of Prompt:**

- 1. Read and **annotate** 5-7 articles on a topic of your choice. At least ½ of your entries need to come from library databases.
- 2. Start each entry with the bibliographic citation: follow MLA/APA format from the Purdue OWL website or use Scribbr. Our guest speaker will show you how to use the auto-cite function in Google Docs too.<sup>1</sup>
- 3. **Entries that are longer than a single line are reverse-indented.** List entries in *alphabetical order by author's last name*.
- 4. Include at least 3-4 significant quotes per entry. Quotes should be key to the argument; don't just pick random quotes.

At this point, you've used and made a number of annotated bibliographies. The format is up to you – but quotes are key (as are all parenthetical citations). The more work you do on your bib, the easier it will be for you to write your paper.

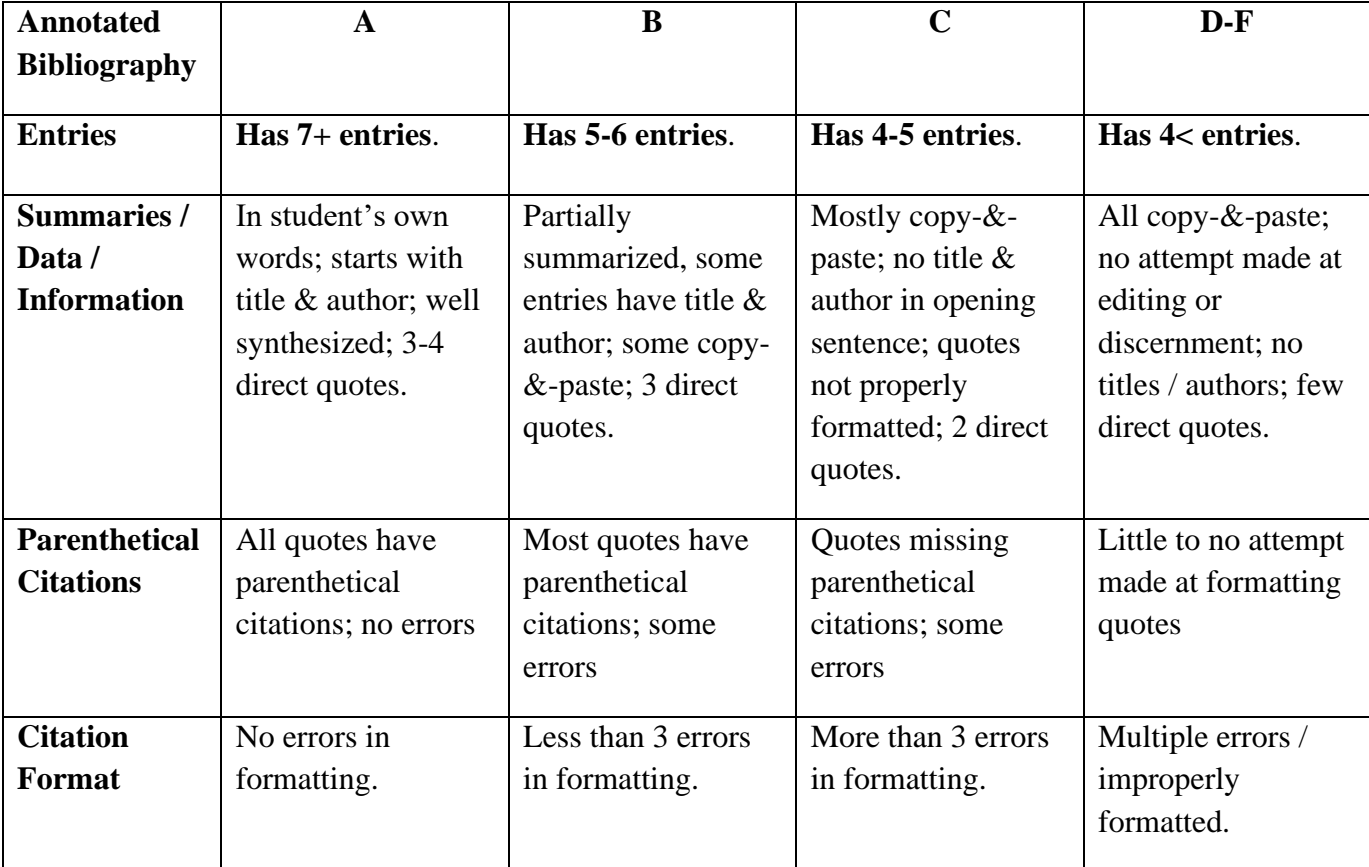

## **Remember: Try to think beyond one project when conducting research for yourself. You're using this NOW, but it could be beneficial to your future-self later.**

<sup>&</sup>lt;sup>1</sup> If you know you're going to use APA for your future major, use APA to practice here.